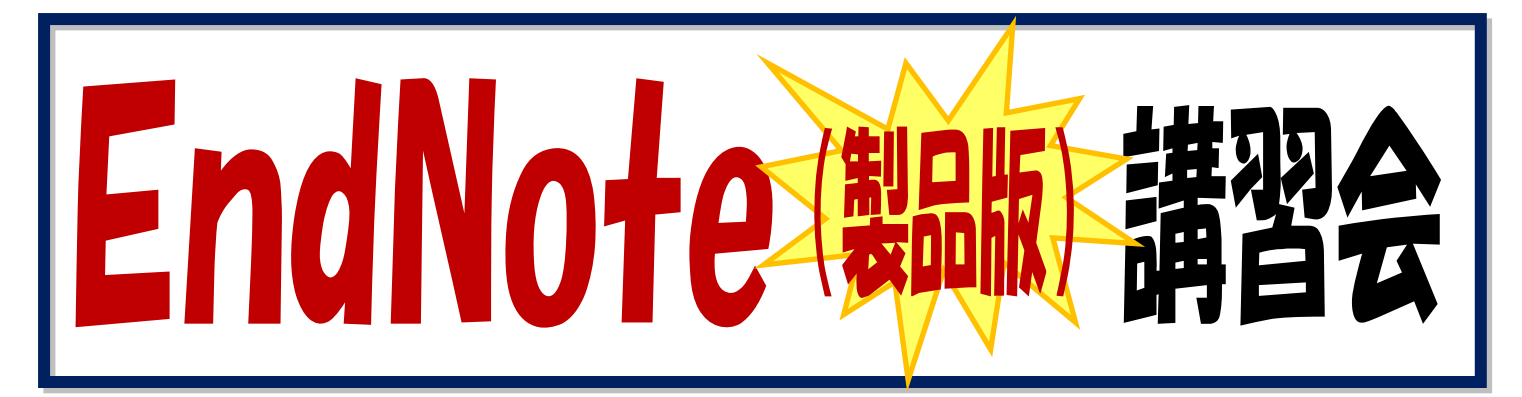

文献管理ソフト EndNote(製品版)の効果的な活用方法について、実習を交えて解説 します。すでに EndNote をご利用の方も、購入検討中の方も、ぜひご参加ください。

# このような方におすすめです!

- たくさんの文献情報の管理に困っている!
- 全文PDFも含めて、管理したい!
- EndNote basic(無料版)では満足できない!
- とりあえず使っているけど、もっとしっかり使いたい!!

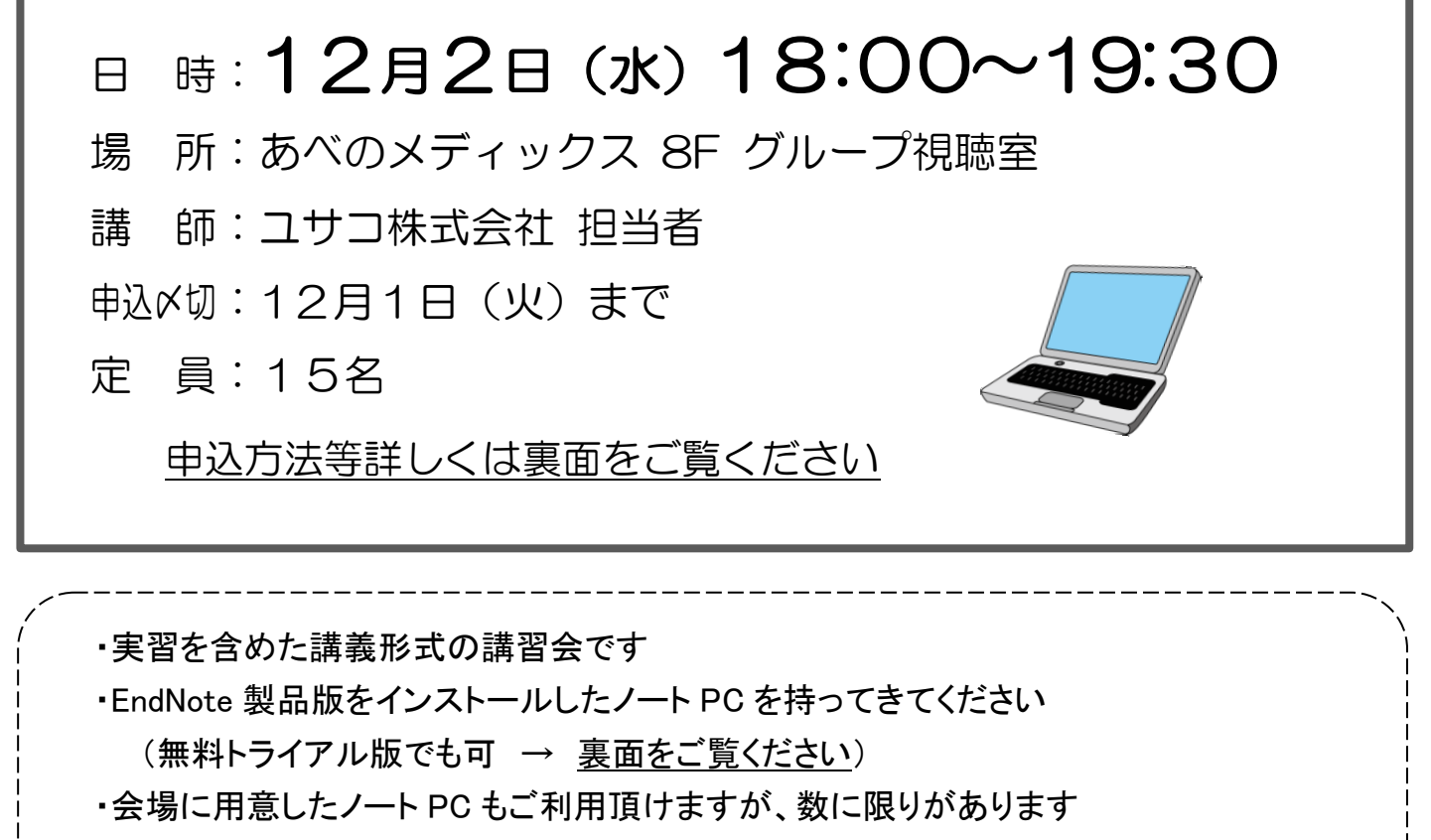

参加状況によっては講義のみの参加となる場合がありますのでご了承ください

<お問い合わせ> 学情センター医学分館 内線:3491 FAX:6645-3489 medlib@med.osaka-cu.ac.jp

EndNote (製品版) 講習会参加申込書

# 日時: 12月2日(水) 18:00~19:30

# 場 所: あべのメディックス8F グループ視聴室

### 参加申込〆切 : 12月1日(火)

#### 申込方法

① 申込書で申し込む

必要事項を記入し、医学分館カウンターにお持ち下さい。 FAX(6645-3489)でも受け付けています。

② メールで申し込む

宛先:medlib@med.osaka-cu.ac.jp

- 題名:EndNote(製品版) 講習会申込
- 本文:・所属(学部、教室名)
	- ・氏名
	- ・連絡先(内線、メールアドレス)
	- ・利用者区分 (教職員、大学院学生、学部学生、等)
	- ・ノート PC 持ち込みの有無 (EndNote 製品版 or 無料トライアル版をインストール済のこと)
- ③ Web で申し込む

医学分館 HP から直接お申し込みいただけます。

**教室名: インター・シーク お願い 内線: インター・メールアドレス:** 氏 名: アンチン インコントランス おくしゃ 教員 ・ 職員 ・ 研修医 ・ 研究医・ のみ 大学院学生 ・ 学部学生 ・ その他( うちゅうしょう)

ノート PC 持ち込み □有 ・ □無

## 【持ち込み PC について】

・医学分館の無線 LAN の設定をしておいてください(分館カウンターでお申し込みください)

・EndNote(製品版)をインストールしておいてください(ご使用中の製品版 or トライアル版)

★以下のサイトから「EndNote X7 トライアル版」(無料)をインストールできます。

 $\rightarrow$  [http://www.usaco.co.jp/products/isi\\_rs/demo.html](http://www.usaco.co.jp/products/isi_rs/demo.html)